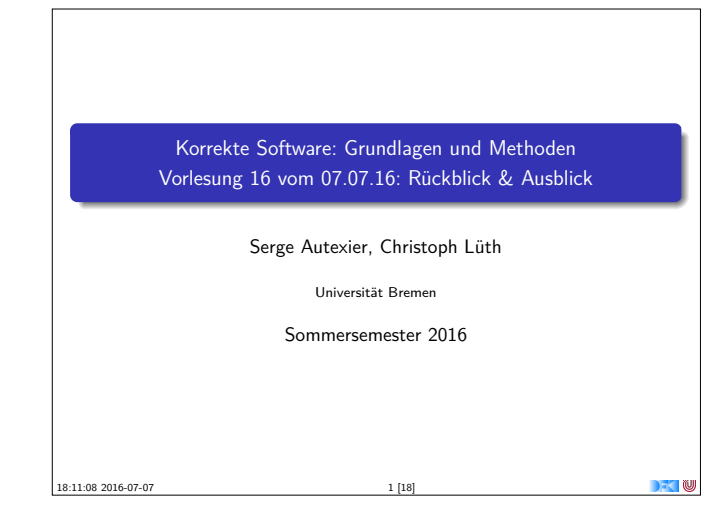

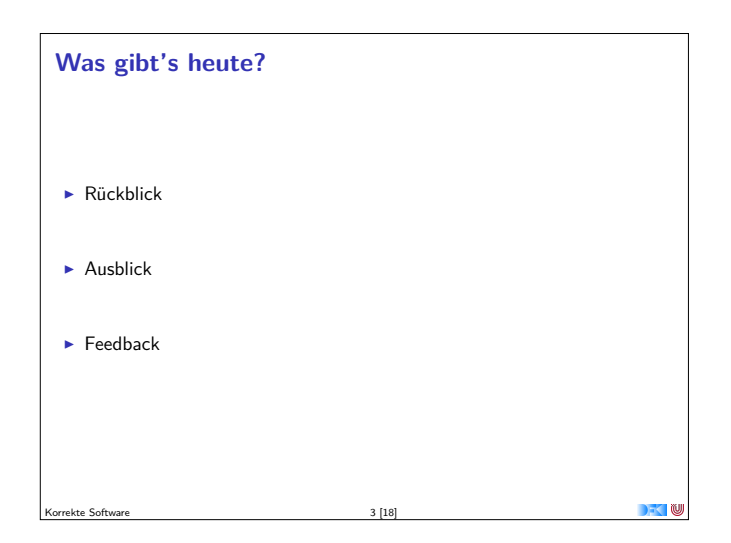

## **Semantik**

- **•** Operational Auswertungsrelation  $\langle c, \sigma \rangle \rightarrow \sigma'$
- **►** Denotational Partielle Funktion  $[[c]] : Σ → Σ$
- $\blacktriangleright$  Axiomatisch Floyd-Hoare-Logik
- <sup>I</sup> Äquivalenz von operationaler und denotationaler Semantik
- ▶ Welche Semantik wofür?

Korrekte Software 5 [18]

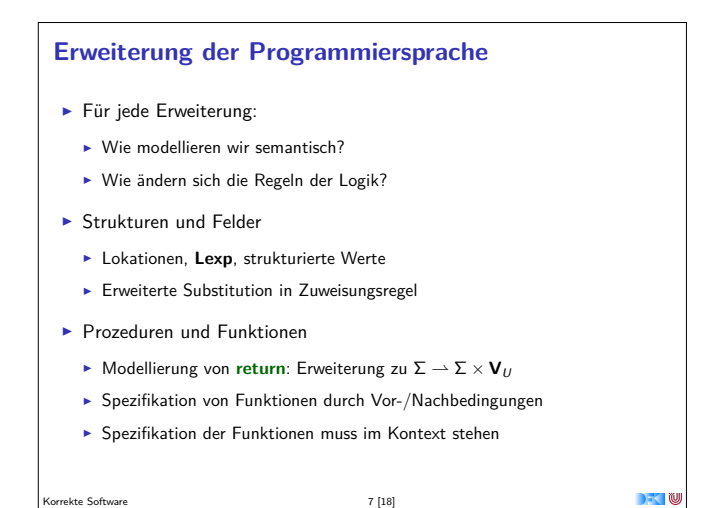

## **Fahrplan**

- $\blacktriangleright$  Einführung
- ▶ Die Floyd-Hoare-Logik
- $\triangleright$  Operationale Semantik
- $\blacktriangleright$  Denotationale Semantik
- $\blacktriangleright$  Äquivalenz der Semantiken
- ▶ Verifikation: Vorwärts oder Rückwärts?
- $\blacktriangleright$  Korrektheit des Hoare-Kalküls
- $\blacktriangleright$  Einführung in Isabelle/HOL
- ▶ Weitere Datentypen: Strukturen und Felder
- $\blacktriangleright$  Funktionen und Prozeduren
- **Referenzen und Zeiger**
- **Frame Conditions & Modification Clauses**
- Ausblick und Rückblick

Korrekte Software 2 [18]

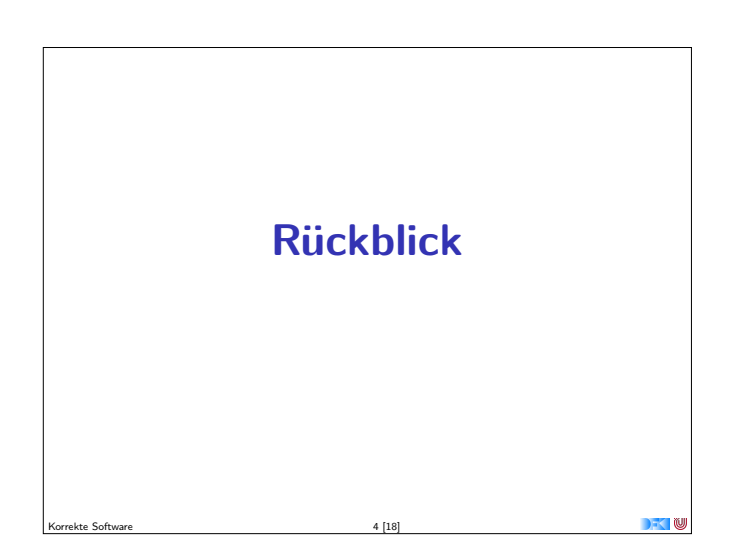

### **Floyd-Hoare-Logik**

- Floyd-Hoare-Logik: partiell und total
- $\triangleright \ \vdash \{P\} \ c \ \{Q\} \ vs. \ \models \{P\} \ c \ \{Q\}$ : Vollständigkeit, Korrektheit
- **Die sechs Basisregeln**
- ▶ Zuweisungsregel: vorwärts (Floyd) vs. rückwärts (Hoare)
- $\blacktriangleright$  Zusammenhang mit denotationaler/operationaler Semantik
- ► VCG: Schwächste Vorbedingung und stärkste Nachbedingung

## **Erweiterung der Programmiersprache**

Korrekte Software 6 [18]

- ▶ Zeiger und Referenzen
	- **E** Lokationen nicht mehr symbolisch (Variablennamen), sondern abstrakt  $\Sigma =$  **Loc**  $\rightarrow$  **Val**, **Val** = **N** + **C** + **Loc**
	- $\blacktriangleright$  Zustand wird als abstrakter Datentyp mit Operationen Read und Upd modelliert
	- $\blacktriangleright$  Zuweisung nicht mehr mit Substitution/Ersetzung, sondern explizit durch Upd
	- $\blacktriangleright$  Spezifikationen sind Zustandsprädikate

#### **Frame Conditions und Modification Sets**

- Frame Problem: welcher Teil des Zustands bleibt gleich?
- ▶ Mit Zeigern: modification sets Spezifikation des veränderlichen Teils

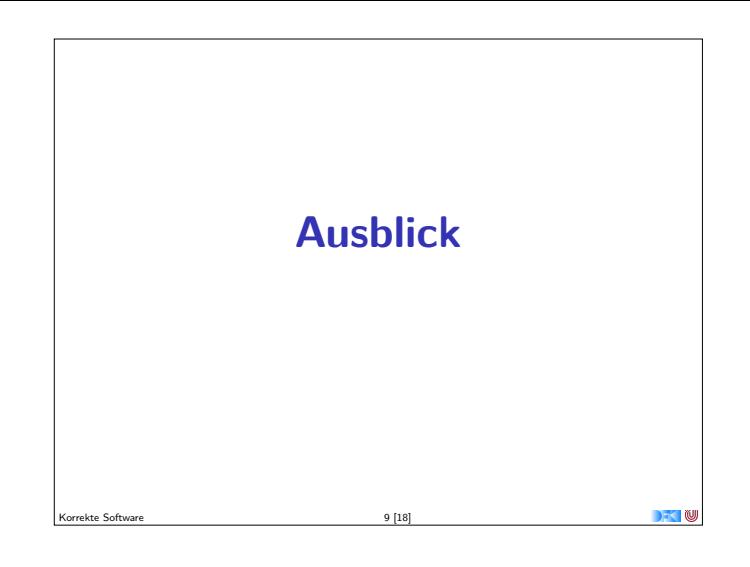

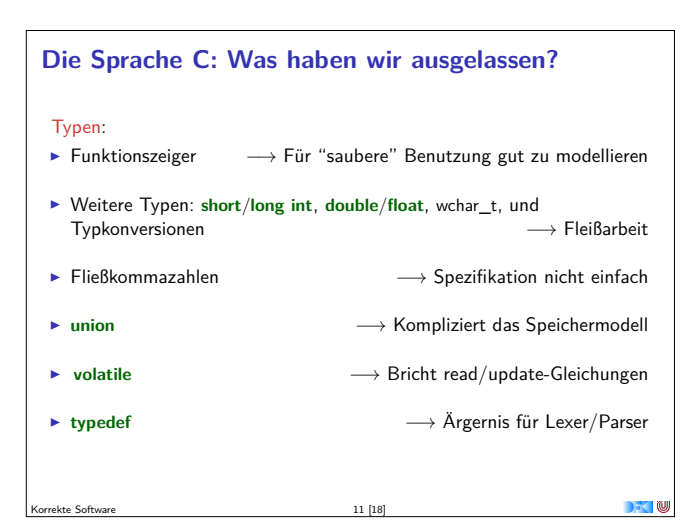

## **Wie modelliert man Java?**

- ▶ Die Kernsprache ist ähnlich zu C0.
- $\blacktriangleright$  Java hat erschwerend
	- **Dynamische Bindung,**
	- <sup>I</sup> Klassen mit gekapselten Zustand und Invarianten,
	- $\blacktriangleright$  Nebenläufigkeit, und
	- $\blacktriangleright$  Reflektion.
- $\blacktriangleright$  Java hat dafür aber
	- **E** ein einfacheres Speichermodell, und
	- $\blacktriangleright$  eine wohldefinierte Ausführungsumgebung (die JVM).

Korrekte Software 13 [18]

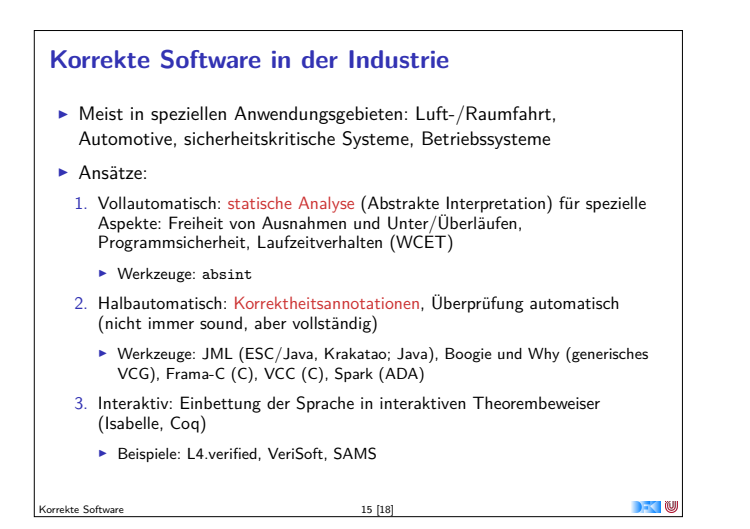

## **Die Sprache C: Was haben wir ausgelassen?** Semantik: <sup>I</sup> Nichtdeterministische Semantik: Seiteneffekte, Sequence Points −→ Umständlich zu modellieren, Effekt zweitrangig  $\blacktriangleright$  Implementationsabhängiges, unspezifiziertes und undefiniertes Verhalten −→ Genauere Unterscheidung in der Semantik Kontrollstrukturen: <sup>I</sup> **switch** −→ Ist im allgemeinen Fall ein **goto** ▶ goto, setjmp/longjmp → Tiefe Änderung der Semantik (continuations) Korrekte Software 10 [18]

# **Die Sprache C: Was haben wir ausgelassen?**

#### Für realistische C-Programme:

- $\blacktriangleright$  Compiler-Erweiterungen (gcc, clang)
- $\blacktriangleright$  Büchereien (Standardbücherei, Posix, ...)

Korrekte Software 12 [18]

Korrekte Software 14 [18]

 $\blacktriangleright$  Nebenläufigkeit

**Wie modelliert man PHP?** Gar nicht.

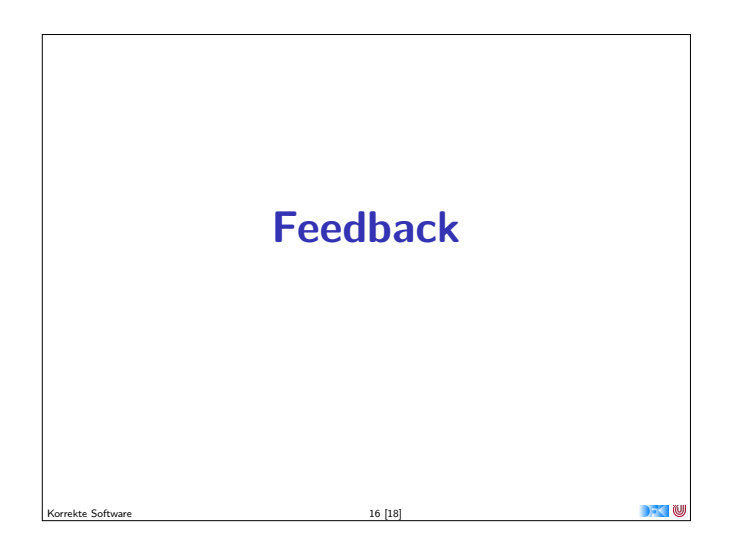

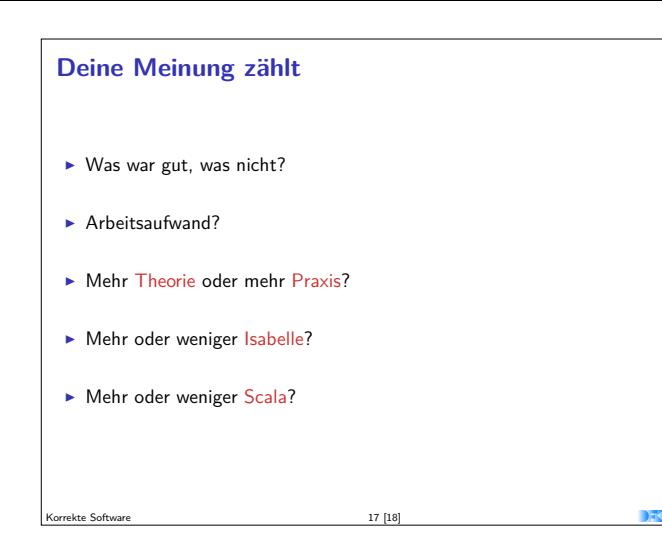

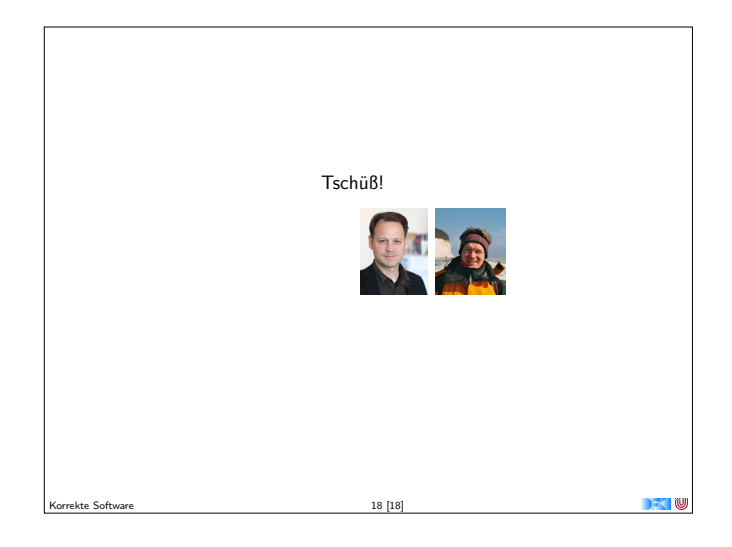